## **GEC5463 0GA52 0AGO**

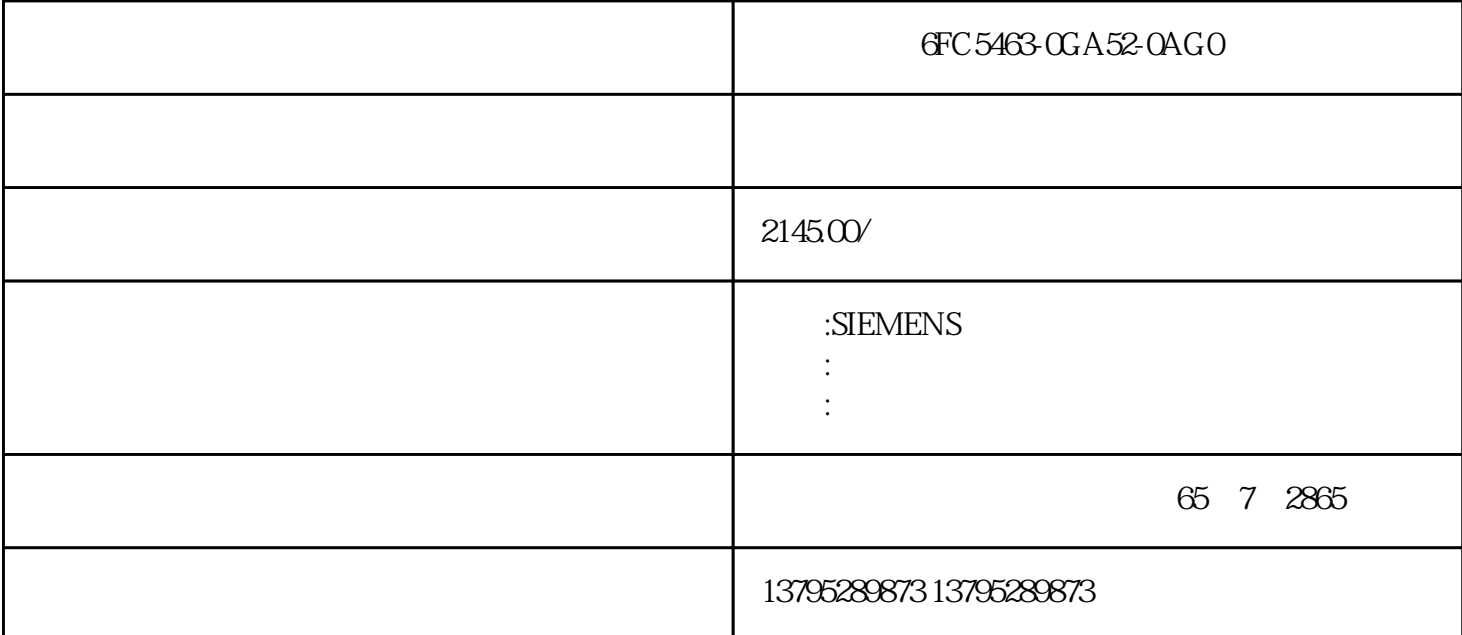

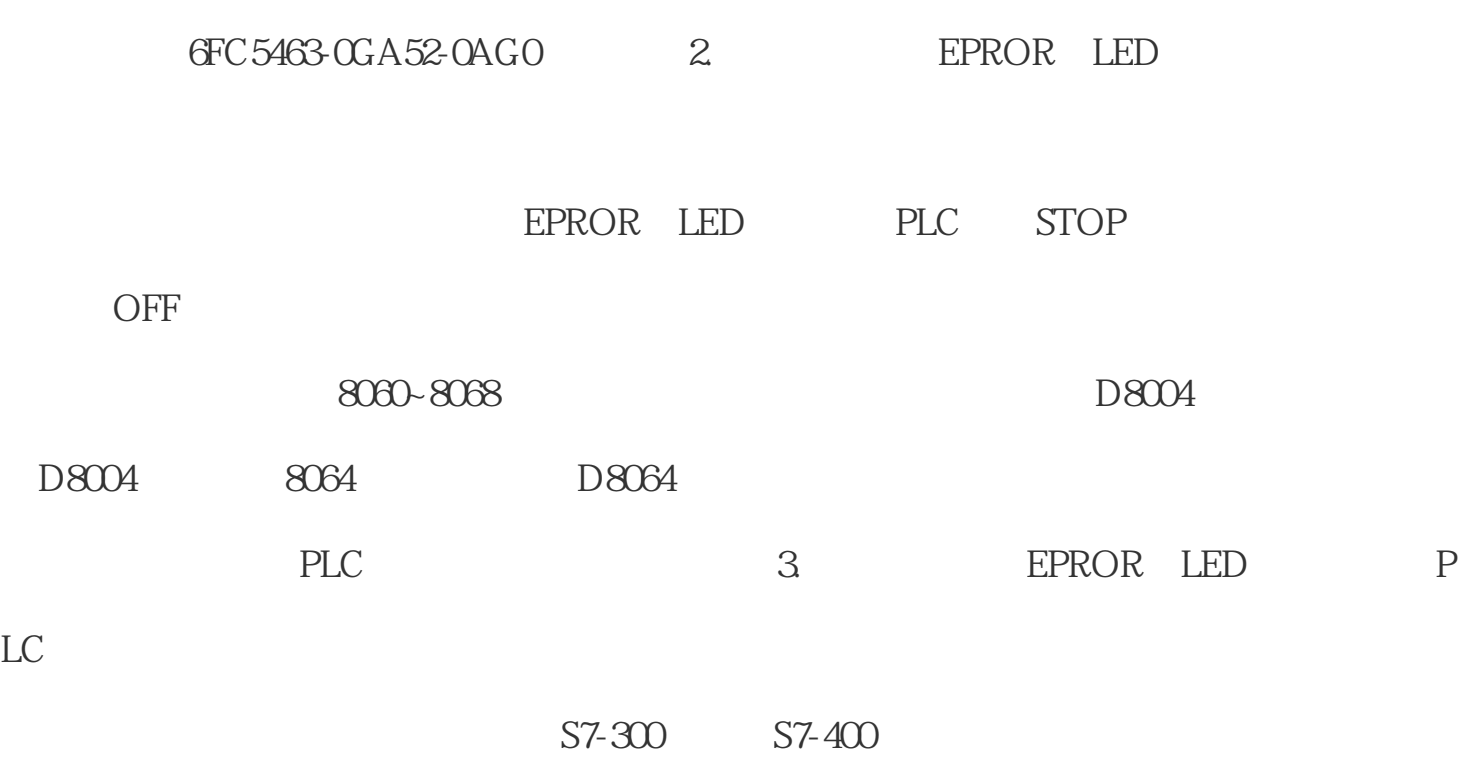

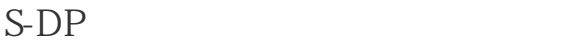

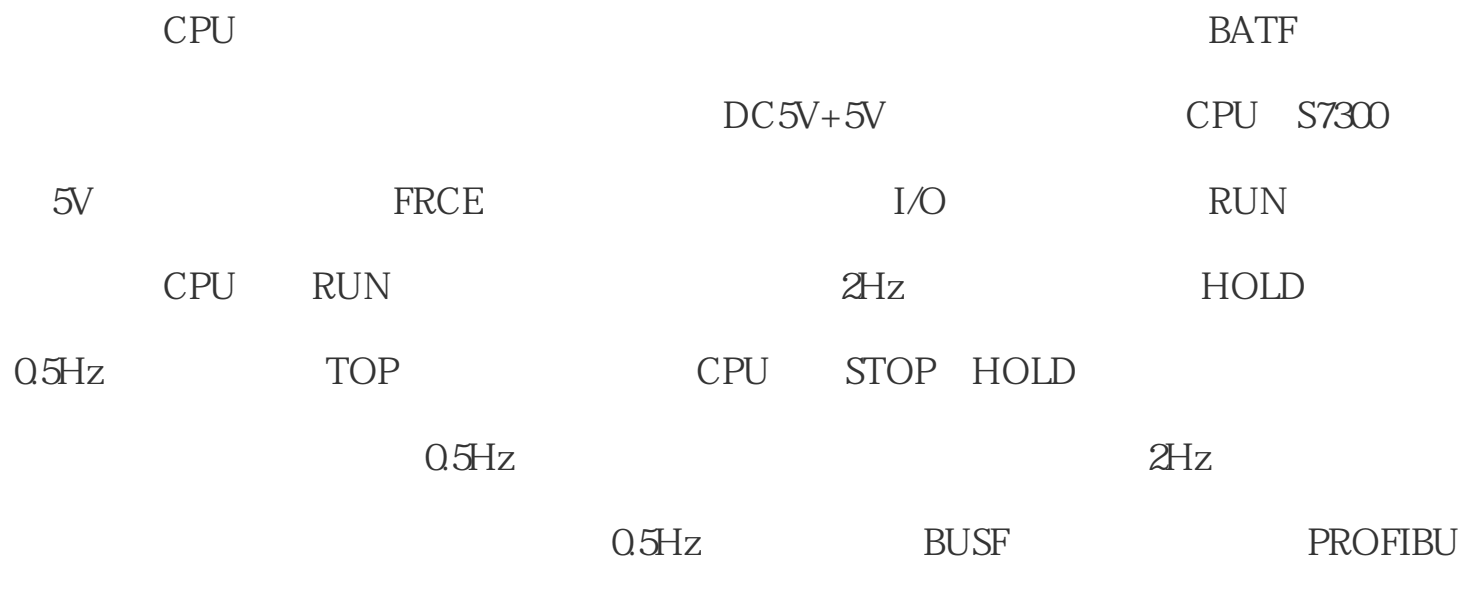

 $\alpha$ 

 $20\quad80$ 

 $\frac{1}{2}$  and  $\frac{1}{2}$  and  $\frac{1}{2}$  a

 $R = \frac{1}{2}$ 

 $\frac{a}{2}$ ,  $\frac{a}{2}$ ,  $\frac{a}{2}$ ,

6FC5463-0GA52-0AGO

"的数据类型。其他的变量数据类型,可以根据实际情况进行选择。

 $\lq$  "INT"

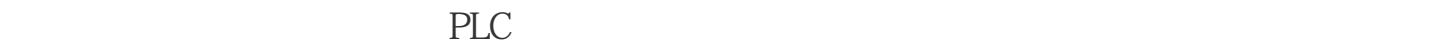

高端应用方面,很难进一步区分PLC控制系统和工业PC控制系统之间的差异,因为这两者

PC PLC

PLC

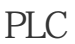

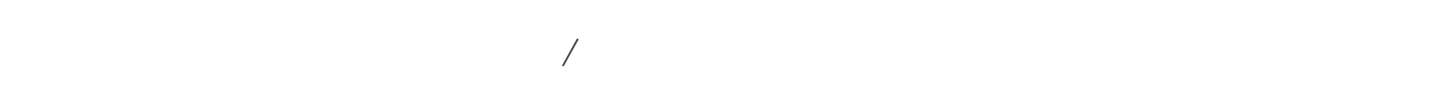

## IGBT/IPM

A316J IGBT/IPM

管/模块的驱动信号为开关量,无需采用示波器检测)。使用示波器检测时,要着重关注

IGBT/IPM

 $N$  GND

数字等于1的时候显示为2通道温度值……依次组态好剩余的列表条目第四、对画面进行组

 $I/O$ 

置为"输入/输出",显示"文本列表"为我们刚才建立的"温度名称显示"文本列表。  $\mathcal{L}$ 

O域,用来显示温度,在类型中设置为"输出"模式。变量连接为温度值,显示格式为十

6FC5463-0GA52-0AGO

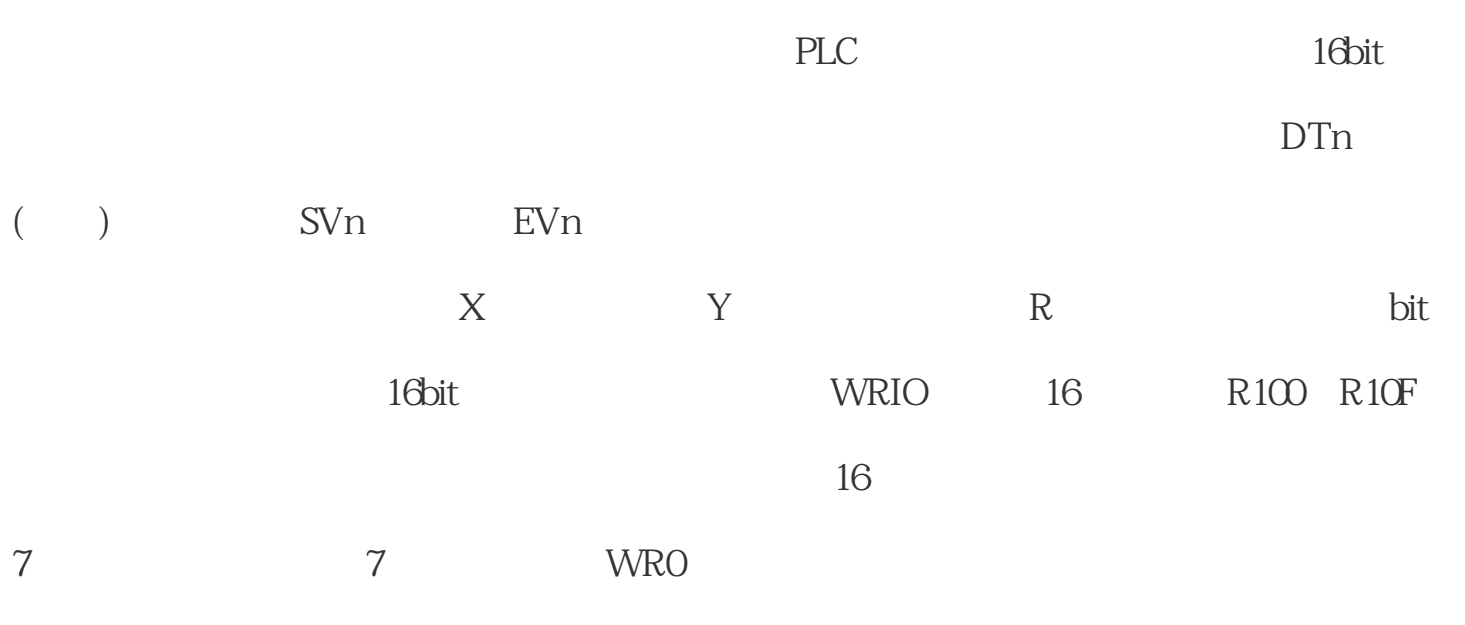

 $CPU$ 

 $CPU$ 

 $\overline{O}$